# The book was found

# **Microsoft Word 2016 Introduction Quick Reference Guide - Windows Version (Cheat Sheet Of Instructions, Tips & Shortcuts - Laminated Card) Download Free (EPUB, PDF)**

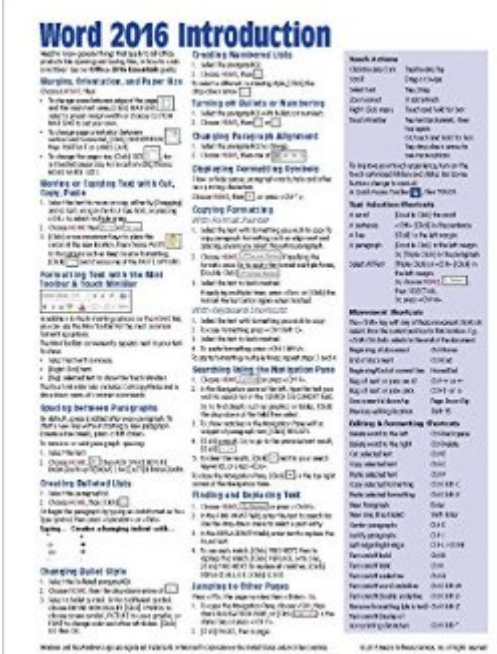

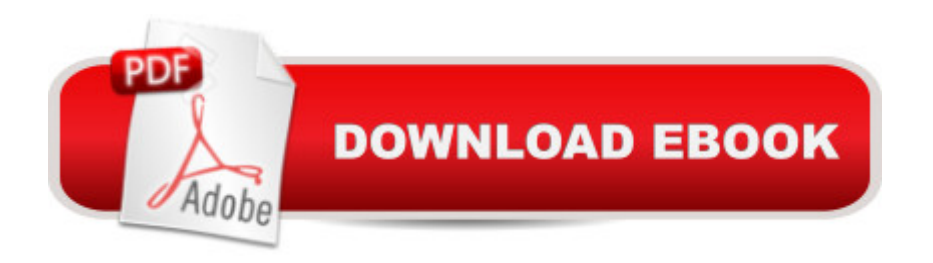

## **Synopsis**

Laminated quick reference guide showing step-by-step instructions and shortcuts for how to use Microsoft Office Word 2016 (Windows Version). Written with Beezix's trademark focus on clarity, accuracy, and the user's perspective, this guide will be a valuable resource to improve your proficiency in using Word 2016. This guide is suitable as a training handout, or simply an easy to use reference guide, for any type of user. The following topics are covered: Margins, Orientation, and Paper SizeMoving and Copying TextFormatting Text with the Mini Toolbar & Touch MiniBarSpacing between ParagraphsCreating Bulleted ListsChanging Bullet StyleCreating Numbered ListsTurning off Bullets or NumberingParagraph AlignmentCopying FormattingSearching using the Navigation PaneFinding and Replacing TextJumping to Other PagesDifferent Views of the Document: Read Mode, Print Layout, and Draft ViewUsing the HighlighterProofreading Using Smart Lookup and the ThesaurusCreating and Inserting Quick Part Building BlocksInserting a Cover PageCreating and Editing Headers and Footers; Suppress/Change Header or Footer on the First PageInserting a Page NumberInserting a Text Box: Drawing a Text Box, Moving, Resizing, Formatting, and Deleting a Text BoxInserting a Page BreakChecking Spelling, Grammar, AutoCorrectPreviewing and Printing DocumentsPrinting Envelopes and Labels.Also includes: Lists of Touch Actions, Selection and Movement Shortcuts, Editing and Formatting Shortcuts. Recommended companion title covering Office basics: Office 2016 Essentials - Windows Version (ISBN 978-1939791900).This guide is one of multiple titles available for Word 2016 - Windows Version. The other Word titles are: Word 2016 Intermediate (ISBN 978-1939791009); Word 2016 Mail Merge (ISBN 978-1939791023).

### **Book Information**

Pamphlet: 2 pages Publisher: Beezix Inc (November 4, 2015) Language: English ISBN-10: 193979191X ISBN-13: 978-1939791917 Product Dimensions: 11 x 8.5 x 0.1 inches Shipping Weight: 0.3 ounces (View shipping rates and policies) Average Customer Review: 4.1 out of 5 stars  $\hat{A}$   $\hat{A}$  See all reviews  $\hat{A}$  (20 customer reviews) Best Sellers Rank: #11,025 in Books (See Top 100 in Books) #1 in Books > Computers & Technology > Software > Word Processing #1 in Books > Computers & Technology > Software >

#### **Customer Reviews**

My last Microsoft Office Suite experience was their 2007 version, and many changes have been made since then. The basics are still the same, but catching up with the highfalutin advancements was next to impossible, and I needed a little help. My WORD use in retirement is limited, so I think this little cheat sheet will provide all I need for just about every function related to my current life.

This was a waste of money for me. I was hoping for a list of keyboard shortcuts, but alas, no. What is given are the long,tedious step by step instructions already given in Word's help section. For instance, I searched in vain on this product for the shortcut to make a hard space and it is not there. I found how to do this in Word's help section, which gives the involved, long, tedious instructions, and at the end they give the keyboard shortcut. For someone who is truly a newbie to Word, it may be helpful, but not to an experienced user. So, I'll go back to creating my own list.

I love these cards & find it much easier than surfing through a 200 page book to find the same info!!! Even though it doesn't always give as much info as a book, I find that I can fill in the blanks once this card points me in the right direction.

This helps me understand quickly some of the basic functions in Word 2016

Great update for someone who's used older versions of Word.

Very helpful highlight of Microsoft Word 2016 shortcuts.

One stop answer sheet. Great for everyone.

Didn't show the shortcuts I had hoped for

#### Download to continue reading...

Microsoft Word 2016 Introduction Quick Reference Guide - Windows Version (Cheat Sheet of [Instructions, Tips & Shortcut](http://orleanswer.com/en-us/read-book/LBeGb/microsoft-word-2016-introduction-quick-reference-guide-windows-version-cheat-sheet-of-instructions-tips-shortcuts-laminated-card.pdf?r=YzD8ejBRNUvJMxh8lnguFRnHL5wnHaD%2BneoADtlKcoY%3D)s - Laminated Card) Microsoft Office 2016 Essentials Quick Reference Guide - Windows Version (Cheat Sheet of Instructions, Tips & Shortcuts - Laminated Card) Microsoft Excel 2016 Business Analytics & Power BI Quick Reference Guide - Windows Version

Introduction Quick Reference Guide (Cheat Sheet of Instructions, Tips & Shortcuts - Laminated Card) Microsoft Word 2013 Introduction Quick Reference Guide (Cheat Sheet of Instructions, Tips & Shortcuts - Laminated Card) Microsoft Word 2010 Advanced Quick Reference Guide (Cheat Sheet of Instructions, Tips & Shortcuts - Laminated Card) Microsoft Word 2010 Templates & Macros Quick Reference Guide (Cheat Sheet of Instructions, Tips & Shortcuts - Laminated Card) Microsoft Word 2010 Mail Merge & Forms Quick Reference Guide (Cheat Sheet of Instructions, Tips & Shortcuts - Laminated Card) Microsoft Word 2013 Templates & Forms Quick Reference Guide (Cheat Sheet of Instructions, Tips & Shortcuts - Laminated Card) Microsoft Word 2007 Mail Merge & Forms Quick Reference Guide (Cheat Sheet of Instructions, Tips & Shortcuts - Laminated Card) Microsoft Word 2013 Advanced Quick Reference: Styles & Long Documents (Cheat Sheet of Instructions, Tips & Shortcuts - Laminated Card) Microsoft Access 2010 Introduction Quick Reference Guide (Cheat Sheet of Instructions, Tips & Shortcuts - Laminated Card) Microsoft Excel 2013 Introduction Quick Reference Guide (Cheat Sheet of Instructions, Tips & Shortcuts - Laminated Card) Microsoft Excel 2010 Introduction Quick Reference Guide (Cheat Sheet of Instructions, Tips & Shortcuts - Laminated Card) Microsoft PowerPoint 2010 Introduction Quick Reference Guide (Cheat Sheet of Instructions, Tips & Shortcuts - Laminated Card) Microsoft Access 2010 Intermediate Quick Reference Guide (Cheat Sheet of Instructions, Tips & Shortcuts - Laminated Card) Microsoft Excel 2010 Tables, PivotTables, Sorting & Filtering Quick Reference Guide (Cheat Sheet of Instructions, Tips & Shortcuts - Laminated Card) Microsoft Outlook 2010 Calendar, Contacts, Tasks Quick Reference Guide (Cheat Sheet of Instructions, Tips & Shortcuts - Laminated Card) Microsoft Outlook Web App (OWA) for Exchange 2013 Quick Reference Guide (Cheat Sheet of Instructions, Tips & Shortcuts - Laminated Card) Microsoft PowerPoint 2013 Advanced Quick Reference Guide (Cheat Sheet of Instructions, Tips & Shortcuts - Laminated Card)

<u>Dmca</u>